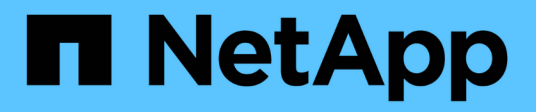

# **Utility host AIX**

SAN hosts and cloud clients

NetApp March 29, 2024

This PDF was generated from https://docs.netapp.com/it-it/ontap-sanhost/hu\_aix\_61\_rn.html on March 29, 2024. Always check docs.netapp.com for the latest.

# **Sommario**

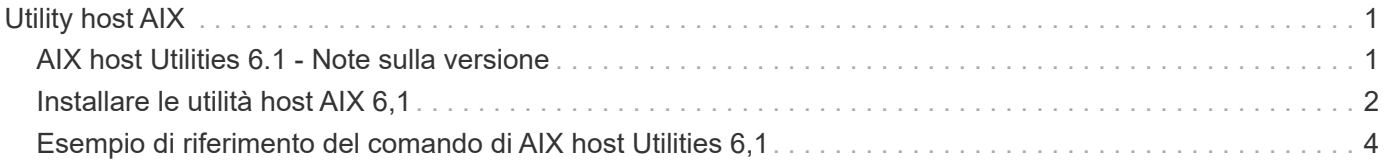

# <span id="page-2-0"></span>**Utility host AIX**

# <span id="page-2-1"></span>**AIX host Utilities 6.1 - Note sulla versione**

Le note sulla versione descrivono nuove funzioni e miglioramenti, problemi risolti nella versione corrente, problemi e limitazioni noti e importanti precauzioni relative alla configurazione e alla gestione dell'host AIX specifico con il sistema di storage ONTAP.

Per informazioni specifiche sulle versioni e sugli aggiornamenti del sistema operativo supportati dalle utility host, consultare ["Tool di matrice di interoperabilità NetApp"](https://mysupport.netapp.com/matrix/imt.jsp?components=85803;&solution=1&isHWU&src=IMT).

## **Novità**

La versione AIX host Utilities 6,1 contiene le seguenti nuove funzioni e miglioramenti:

• AIX host Utilities 6,1 ha aggiunto il supporto per il problema di errore della memoria che si è verificato nelle versioni precedenti del sistema operativo host AIX. Con AIX host Utilities 6.1, è stato modificato solo il binario sanlun. Il MPIO e il relativo ODM rimangono invariati.

## **Risolto in questa versione**

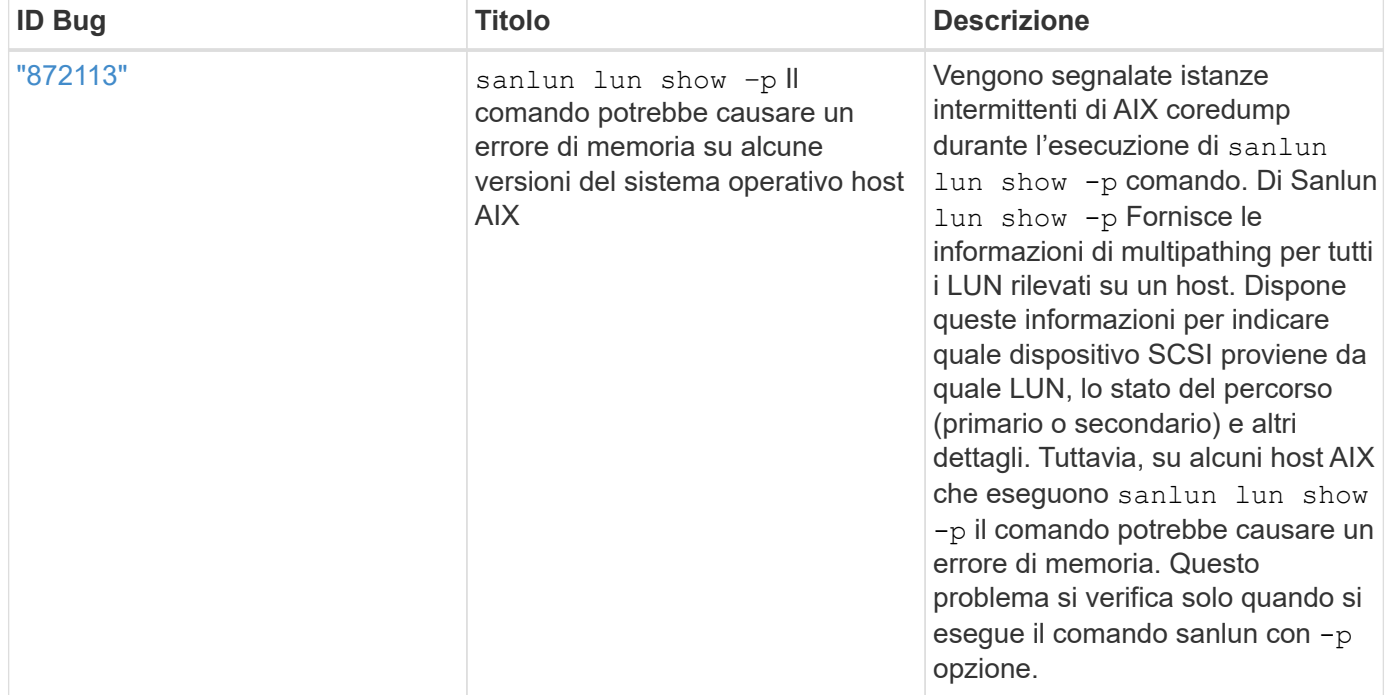

# **Problemi e limitazioni noti**

È necessario conoscere i seguenti problemi e limitazioni noti che potrebbero influire sulle prestazioni dell'host specifico.

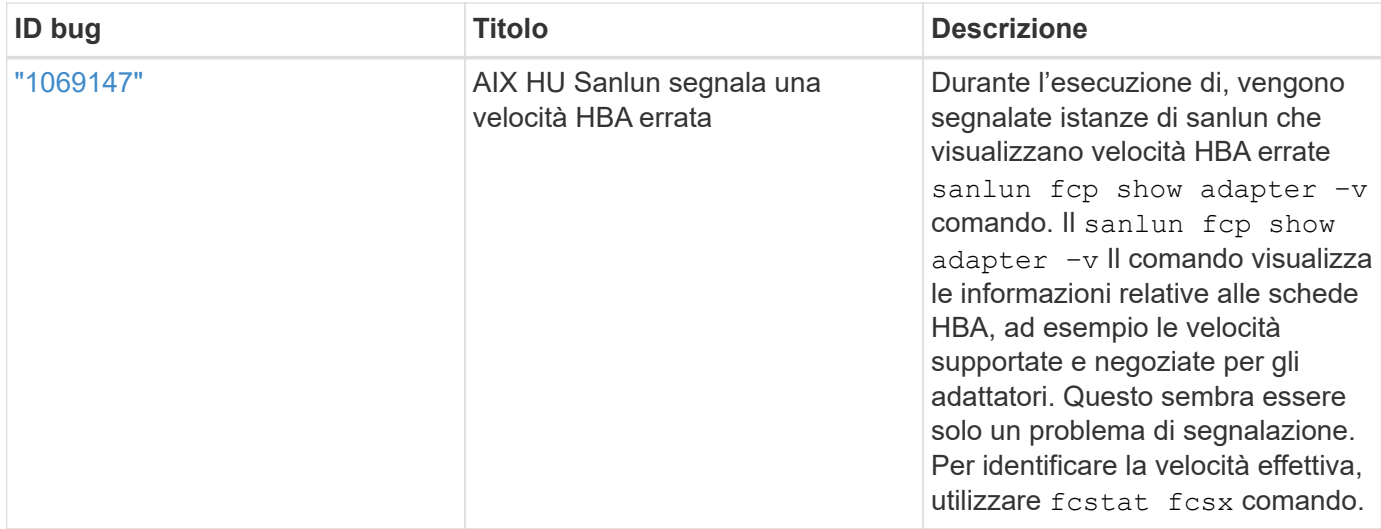

["NetApp Bugs Online"](https://mysupport.netapp.com/site/) fornisce informazioni complete sui problemi più noti, incluse le soluzioni consigliate, se possibile. Alcune combinazioni di parole chiave e tipi di bug che è possibile utilizzare includono quanto segue:

- FCP General (Generale FCP): Visualizza i bug FC e HBA non associati a un host specifico.
- FCP AIX

# <span id="page-3-0"></span>**Installare le utilità host AIX 6,1**

Le Utilità host unificate AIX consentono di gestire lo storage NetApp ONTAP collegato a un host AIX.

Le utilità host di AIX supportano i seguenti protocolli:

- FC
- FCoE
- ISCSI

Le utilità host di AIX supportano i seguenti ambienti:

- AIX MPIO (SISTEMA OPERATIVO NATIVO)
- PowerVM

Per ulteriori informazioni su PowerVM, consultare il Red Book IBM PowerVM Live Partition Mobility.

### **Di cosa hai bisogno**

• Per un funzionamento affidabile, verificare che sia supportata l'intera configurazione iSCSI, FC o FCoE.

È possibile utilizzare ["Tool di matrice di interoperabilità NetApp"](https://mysupport.netapp.com/matrix/imt.jsp?components=65623%3B64703%3B&solution=1&isHWU&src=IMT) per verificare la configurazione.

• Il tracciamento dinamico deve essere attivato per tutti gli initiator FC e FCoE.

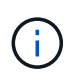

Il pacchetto software NetApp AIX host Utilities è disponibile su ["Sito di supporto NetApp"](https://mysupport.netapp.com/site/products/all/details/hostutilities/downloads-tab/download/61343/6.1/downloads) in un file tar.gz compresso. È necessario installare il kit di utilità host AIX mentre si utilizza MPIO AIX con l'archiviazione NetApp ONTAP.

### **Fasi**

- 1. Accedere al proprio host.
	- Su un host AIX, accedere come **root**.
	- Su un host PowerVM, accedere come **padmin**, quindi immettere oem\_setup\_env per diventare root.
- 2. Accedere alla ["Sito di supporto NetApp"](https://mysupport.netapp.com/site/products/all/details/hostutilities/downloads-tab/download/61343/6.1/downloads) E scaricare il file compresso contenente le utilità host in una directory dell'host.
- 3. Accedere alla directory contenente il download.
- 4. Decomprimere il file ed estrarre il pacchetto software SAN toolkit.

tar -xvf ntap aix host utilities 6.1.tar.gz

La seguente directory viene creata quando si decomprime il file: ntap aix host utilities 6.1. Questa directory avrà una delle seguenti sottodirectory: MPIO, NON\_MPIO o SAN\_Tool\_Kit.

5. Installare il MPIO AIX:

```
installp -aXYd /var/tmp/ntap_aix_host_utilities_6.1/MPIO
NetApp.MPIO_Host_Utilities_Kit
```
6. Installare il toolkit SAN:

```
installp -aXYd /var/tmp/ntap_aix_host_utilities_6.1/SAN_Tool_Kit
NetApp.SAN_toolkit
```
- 7. Riavviare l'host.
- 8. Verificare l'installazione:

```
`sanlun version`
```
# **Toolkit SAN**

AIX host Utilities è un software host NetApp che fornisce un toolkit della riga di comando sull'host IBM AIX. Il toolkit viene installato quando si installa il pacchetto NetApp host Utilities. Questo kit fornisce sanlun Utility che consente di gestire LUN e HBA (host bus adapter). Il sanlun Il comando restituisce le informazioni relative alle LUN mappate all'host, al multipathing e alle informazioni necessarie per creare gruppi di iniziatori.

### **Esempio**

Nell'esempio seguente, il sanlun lun show Il comando restituisce le informazioni del LUN.

#sanlun lun show all

```
controller(7mode)/ device host lun
vserver(Cmode) lun-pathname filename adapter protocol size mode
                     ----------------------------------------------------------------
data_vserver /vol/vol1/lun1 hdisk0 fcs0 FCP 60g C
data vserver /vol/vol2/lun2 hdisk0 fcs0 FCP 20g C
data_vserver /vol/vol3/lun3 hdisk11 fcs0 FCP 20g C
data_vserver /vol/vol4/lun4 hdisk14 fcs0 FCP 20g C
```
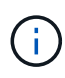

Questo toolkit è comune a tutte le configurazioni e i protocolli delle utilità host. Di conseguenza, alcuni contenuti si applicano a una configurazione, ma non a un'altra. La presenza di componenti inutilizzati non influisce sulle prestazioni del sistema. IL toolkit SAN è supportato sulle versioni dei sistemi operativi AIX e PowerVM/VIOS.

# <span id="page-5-0"></span>**Esempio di riferimento del comando di AIX host Utilities 6,1**

È possibile utilizzare il riferimento comandi di esempio AIX host Utilities 6,1 per una convalida end-to-end della configurazione di archiviazione NetApp utilizzando lo strumento utilità host.

# **Elenca tutti gli iniziatori host mappati all'host**

È possibile recuperare un elenco di iniziatori host mappati a un host.

```
# sanlun fcp show adapter -v
```

```
bash-3.2# sanlun fcp show adapter -v
adapter name: fcs0
WWPN: 100000109b22e143
WWNN: 200000109b22e143
driver name: /usr/lib/drivers/pci/emfcdd
model: df1000e31410150
model description: FC Adapter
serial number: YA50HY79S117
hardware version: Not Available
driver version: 7.2.5.0
firmware version: 00012000040025700027
Number of ports: 1
port type: Fabric
port state: Operational
supported speed: 16 GBit/sec
negotiated speed: Unknown
OS device name: fcs0
adapter name: fcs1
WWPN: 100000109b22e144
WWNN: 200000109b22e144
driver name: /usr/lib/drivers/pci/emfcdd
model: df1000e31410150
model description: FC Adapter
serial number: YA50HY79S117
hardware version: Not Available
driver version: 7.2.5.0
firmware version: 00012000040025700027
Number of ports: 1
port type: Fabric
port state: Operational
supported speed: 16 GBit/sec
negotiated speed: Unknown
OS device name: fcs1
bash-3.2#
```
### **Elenca tutti i LUN mappati all'host**

È possibile recuperare un elenco di tutti i LUN mappati a un host.

# sanlun lun show -p -v all

```
ONTAP Path: vs aix clus:/vol/gpfs 205p2 207p1 vol 0 8/aix 205p2 207p1 lun
LUN: 88
LUN Size: 15g
Host Device: hdisk9
Mode: C
Multipath Provider: AIX Native
Multipathing Algorithm: round_robin
host vserver AIX AIX MPIO
path path MPIO host vserver path
state type path adapter LIF briority
-----------------------------------------------------
up primary path0 fcs0 fc_aix_1 1
up primary path1 fcs1 fc_aix_2 1
up secondary path2 fcs0 fc_aix_3 1
up secondary path3 fcs1 fc_aix_4 1
```
### **Elencare tutti i LUN mappati all'host da una SVM specifica**

È possibile recuperare un elenco di tutti i LUN mappati a un host da una SVM specificata.

# sanlun lun show -p -v sanboot unix

```
ONTAP Path: sanboot_unix:/vol/aix_205p2_boot_0/boot_205p2_lun
LUN: 0
LUN Size: 80.0g
Host Device: hdisk85
Mode: C
Multipath Provider: AIX Native
Multipathing Algorithm: round_robin
host vserver AIX AIX MPIO
path path MPIO host vserver path
state type path adapter LIF priority
-------------------------------------------------
up primary path0 fcs0 sanboot 1 1
up primary path1 fcs1 sanboot_2 1
up secondary path2 fcs0 sanboot_3 1
up secondary path3 fcs1 sanboot_4 1
```
### **Elencare tutti gli attributi di un LUN assegnato all'host**

È possibile recuperare un elenco di tutti gli attributi di un LUN specificato mappato a un host.

```
# sanlun lun show -p -v
vs_aix_clus:/vol/gpfs_205p2_207p1_vol_0_8/aix_205p2_207p1_lun
```
**Esempio di output**

```
ONTAP Path: vs aix clus:/vol/gpfs 205p2 207p1 vol 0 8/aix 205p2 207p1 lun
LUN: 88
LUN Size: 15g
Host Device: hdisk9
Mode: C
Multipath Provider: AIX Native
Multipathing Algorithm: round_robin
host vserver AIX AIX MPIO
path path MPIO host vserver path
state type path adapter LIF priority
---------------------------------------------------------
up primary path0 fcs0 fc aix 1 1
up primary path1 fcs1 fc aix 2 1
up secondary path2 fcs0 fc_aix_3 1
up secondary path3 fcs1 fc aix 4 1
```
### **Elencare gli attributi del LUN ONTAP in base al nome del file del dispositivo host**

È possibile recuperare un elenco di attributi del LUN ONTAP specificando un nome file del dispositivo host.

```
#sanlun lun show -d /dev/hdisk1
```
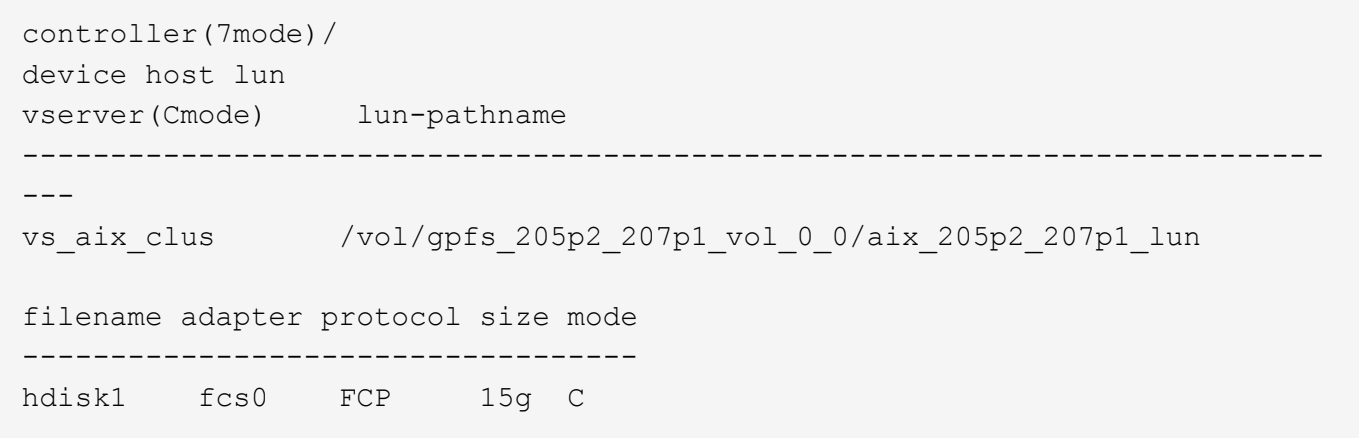

# **Elenca tutte le WWPN LIF di destinazione SVM collegate all'host**

È possibile recuperare un elenco di tutte le WWPN LIF di destinazione SVM collegate a un host.

```
# sanlun lun show -wwpn
```
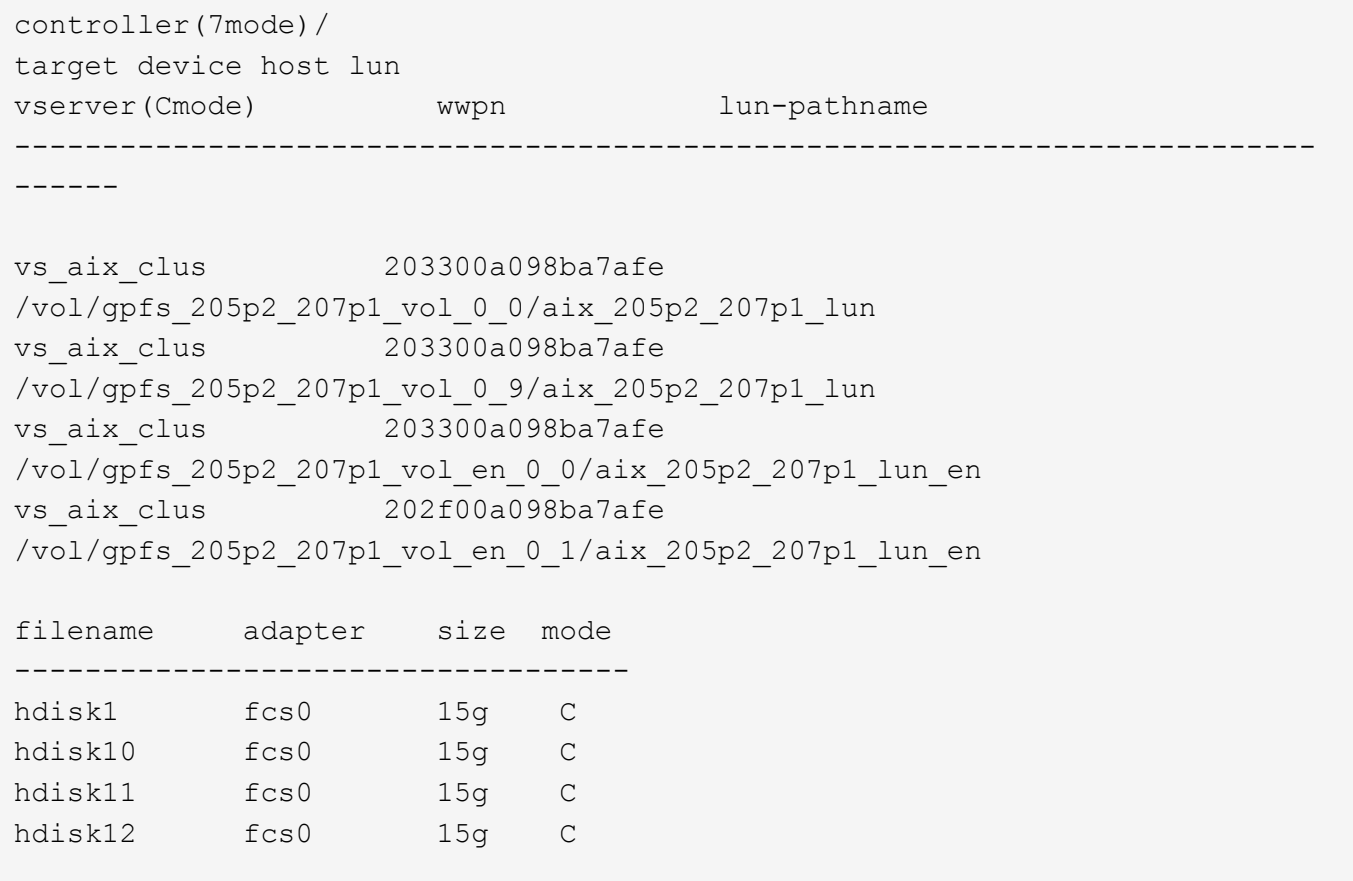

### **Informazioni sul copyright**

Copyright © 2024 NetApp, Inc. Tutti i diritti riservati. Stampato negli Stati Uniti d'America. Nessuna porzione di questo documento soggetta a copyright può essere riprodotta in qualsiasi formato o mezzo (grafico, elettronico o meccanico, inclusi fotocopie, registrazione, nastri o storage in un sistema elettronico) senza previo consenso scritto da parte del detentore del copyright.

Il software derivato dal materiale sottoposto a copyright di NetApp è soggetto alla seguente licenza e dichiarazione di non responsabilità:

IL PRESENTE SOFTWARE VIENE FORNITO DA NETAPP "COSÌ COM'È" E SENZA QUALSIVOGLIA TIPO DI GARANZIA IMPLICITA O ESPRESSA FRA CUI, A TITOLO ESEMPLIFICATIVO E NON ESAUSTIVO, GARANZIE IMPLICITE DI COMMERCIABILITÀ E IDONEITÀ PER UNO SCOPO SPECIFICO, CHE VENGONO DECLINATE DAL PRESENTE DOCUMENTO. NETAPP NON VERRÀ CONSIDERATA RESPONSABILE IN ALCUN CASO PER QUALSIVOGLIA DANNO DIRETTO, INDIRETTO, ACCIDENTALE, SPECIALE, ESEMPLARE E CONSEQUENZIALE (COMPRESI, A TITOLO ESEMPLIFICATIVO E NON ESAUSTIVO, PROCUREMENT O SOSTITUZIONE DI MERCI O SERVIZI, IMPOSSIBILITÀ DI UTILIZZO O PERDITA DI DATI O PROFITTI OPPURE INTERRUZIONE DELL'ATTIVITÀ AZIENDALE) CAUSATO IN QUALSIVOGLIA MODO O IN RELAZIONE A QUALUNQUE TEORIA DI RESPONSABILITÀ, SIA ESSA CONTRATTUALE, RIGOROSA O DOVUTA A INSOLVENZA (COMPRESA LA NEGLIGENZA O ALTRO) INSORTA IN QUALSIASI MODO ATTRAVERSO L'UTILIZZO DEL PRESENTE SOFTWARE ANCHE IN PRESENZA DI UN PREAVVISO CIRCA L'EVENTUALITÀ DI QUESTO TIPO DI DANNI.

NetApp si riserva il diritto di modificare in qualsiasi momento qualunque prodotto descritto nel presente documento senza fornire alcun preavviso. NetApp non si assume alcuna responsabilità circa l'utilizzo dei prodotti o materiali descritti nel presente documento, con l'eccezione di quanto concordato espressamente e per iscritto da NetApp. L'utilizzo o l'acquisto del presente prodotto non comporta il rilascio di una licenza nell'ambito di un qualche diritto di brevetto, marchio commerciale o altro diritto di proprietà intellettuale di NetApp.

Il prodotto descritto in questa guida può essere protetto da uno o più brevetti degli Stati Uniti, esteri o in attesa di approvazione.

LEGENDA PER I DIRITTI SOTTOPOSTI A LIMITAZIONE: l'utilizzo, la duplicazione o la divulgazione da parte degli enti governativi sono soggetti alle limitazioni indicate nel sottoparagrafo (b)(3) della clausola Rights in Technical Data and Computer Software del DFARS 252.227-7013 (FEB 2014) e FAR 52.227-19 (DIC 2007).

I dati contenuti nel presente documento riguardano un articolo commerciale (secondo la definizione data in FAR 2.101) e sono di proprietà di NetApp, Inc. Tutti i dati tecnici e il software NetApp forniti secondo i termini del presente Contratto sono articoli aventi natura commerciale, sviluppati con finanziamenti esclusivamente privati. Il governo statunitense ha una licenza irrevocabile limitata, non esclusiva, non trasferibile, non cedibile, mondiale, per l'utilizzo dei Dati esclusivamente in connessione con e a supporto di un contratto governativo statunitense in base al quale i Dati sono distribuiti. Con la sola esclusione di quanto indicato nel presente documento, i Dati non possono essere utilizzati, divulgati, riprodotti, modificati, visualizzati o mostrati senza la previa approvazione scritta di NetApp, Inc. I diritti di licenza del governo degli Stati Uniti per il Dipartimento della Difesa sono limitati ai diritti identificati nella clausola DFARS 252.227-7015(b) (FEB 2014).

#### **Informazioni sul marchio commerciale**

NETAPP, il logo NETAPP e i marchi elencati alla pagina<http://www.netapp.com/TM> sono marchi di NetApp, Inc. Gli altri nomi di aziende e prodotti potrebbero essere marchi dei rispettivi proprietari.